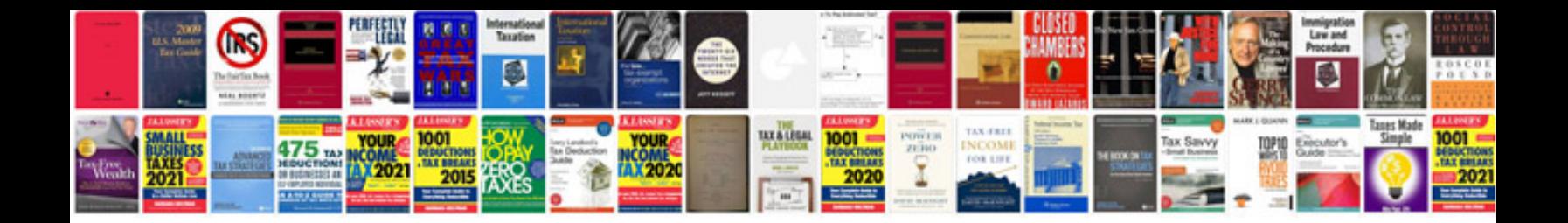

**Convert spreadsheet to** 

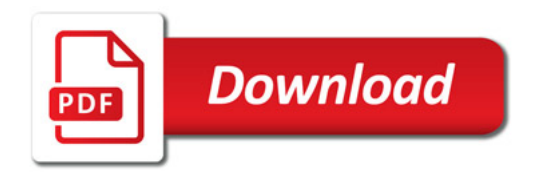

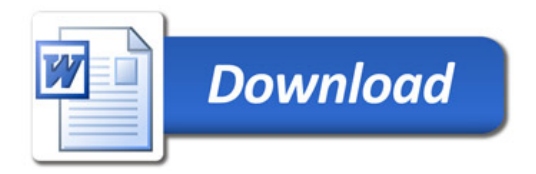